## CAVARD\_LIVER\_CANCER\_MALIGNANT\_VS\_BENIGN

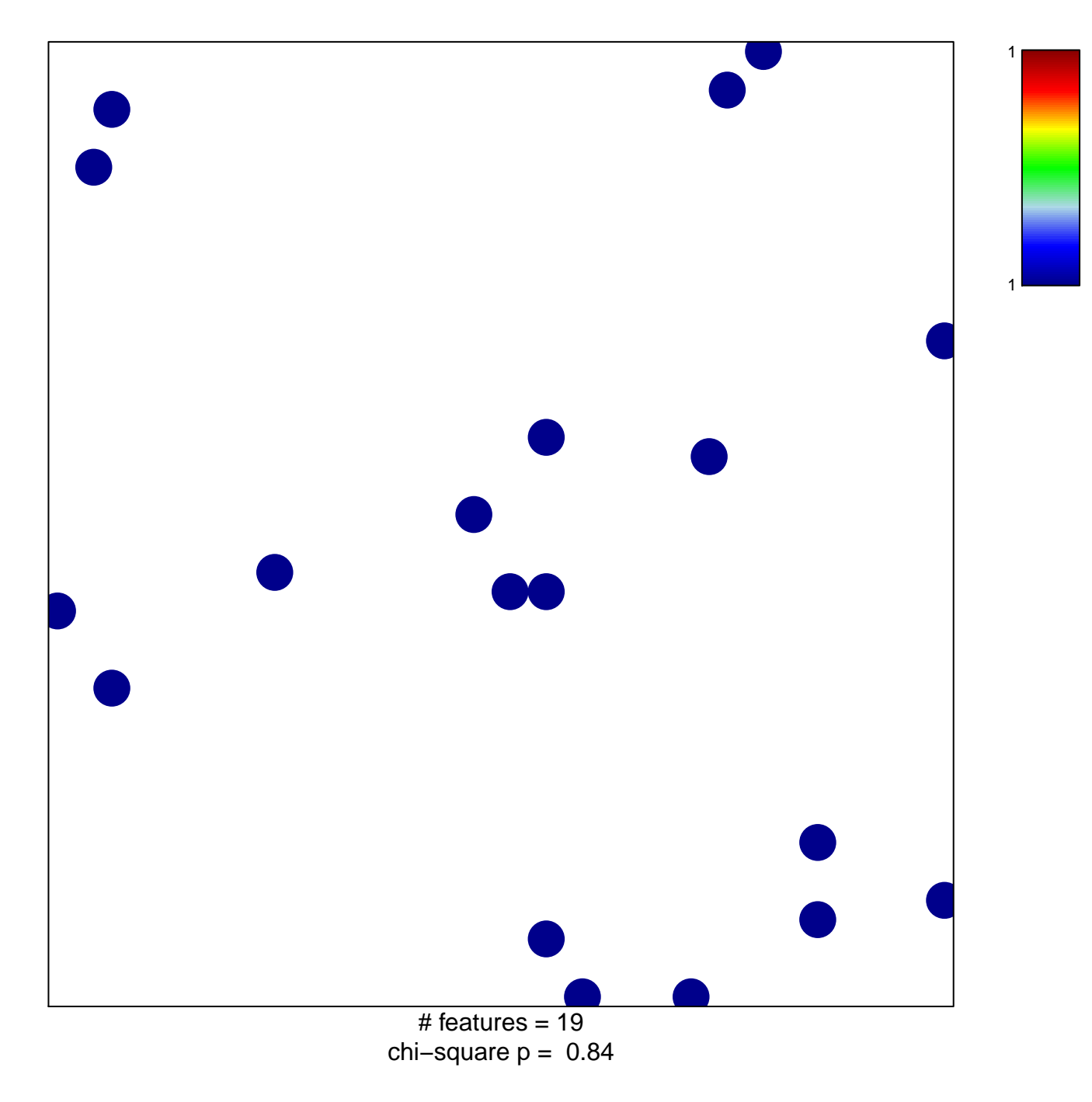

## **CAVARD\_LIVER\_CANCER\_MALIGNANT\_VS\_BENIGN**

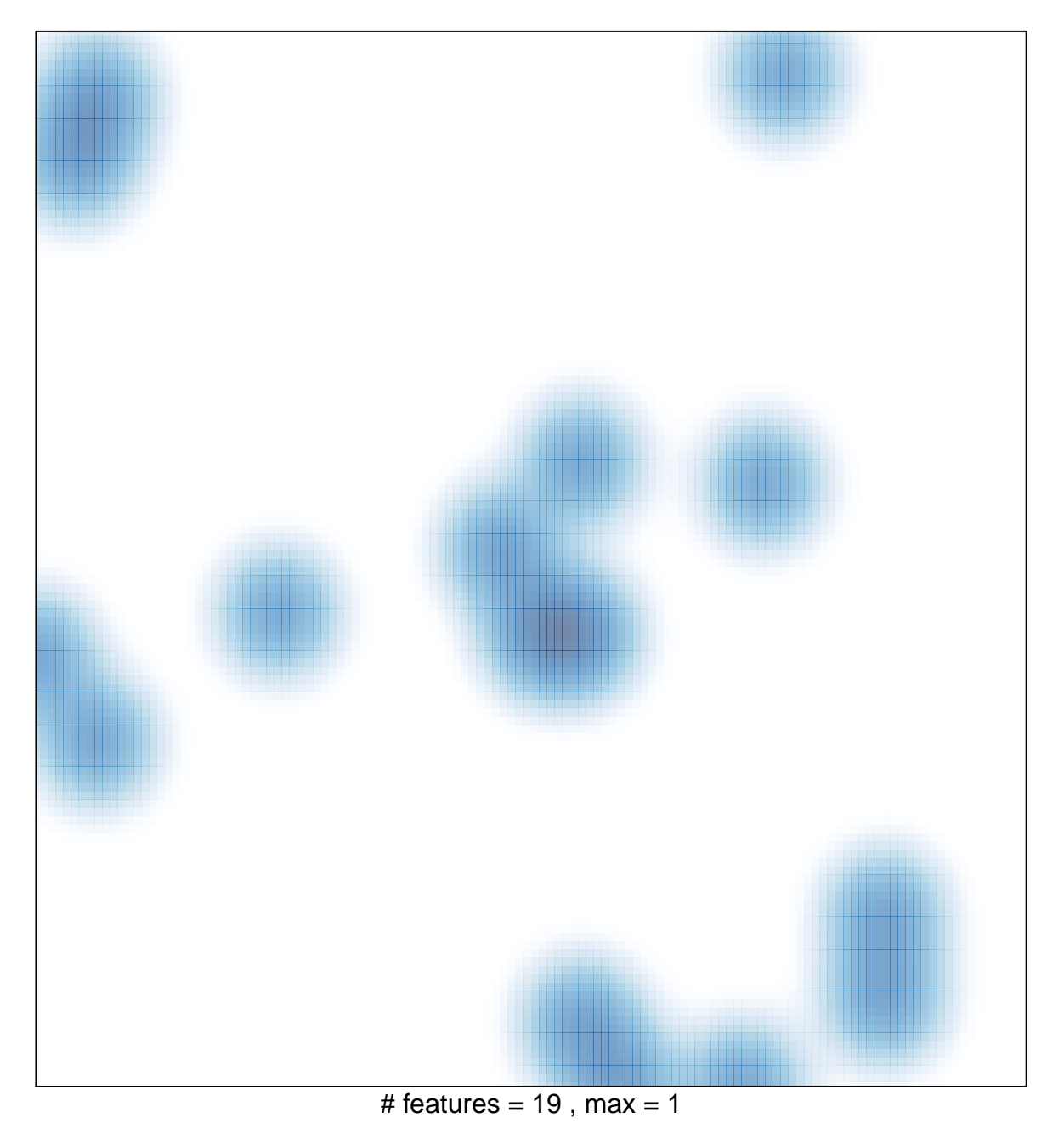